# **14 Buchungen Erfolgs- und Aufwandskonten**

**Die Lösungen bekommst Du von Deinem Berufsschullehrer oder Fachdozenten**

#### **Arbeitsschritte**

- 1. Eröffnungsbilanz erstellen, Eigenkapital ermitteln, Konten einrichten
- 2. Anfangsbestände auf Aktiv- und Passivkonten vortragen
- 3. Geschäftsfälle auf den entsprechenden Konten buchen
- 4. Schlussbestände ermitteln
- 5. Konten abschließen
- 6. Schlussbilanz aufstellen
- 7. Liquiditäten (1., 2. und 3.Grad) berechnen

#### **Anfangsbestände**

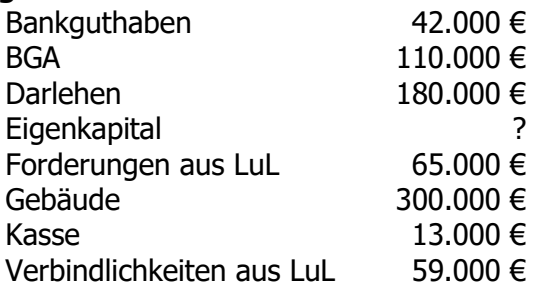

## **Erfolgskonten**

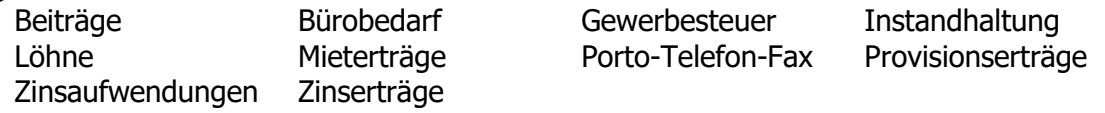

### **Geschäftsfälle**

- 1. Begleichung einer Liefererrechnung durch Bank 9.500 €
- 2. Büromaterial wird bar gekauft 480 €
- 3. Zinsgutschrift der Bank 3.650 €
- 4. Bankgutschrift für Mieteinnahmen 6.500 €
- 5. Unsere Banküberweisung für Gewerbesteuer  $1.100 \in$
- 6. Bankgutschrift für erhaltene Provision 7.200  $∈$
- 7. Kunde bezahlt Rechnung durch Banküberweisung 7.500 €
- 8. Barzahlung für Paketgebühren 180 €
- 9. Unser Bankscheck für Darlehenszinsen 800 €
- 10. Banküberweisung für Löhne 7.500 €
- 11. Banküberweisung des Beitrags an die IHK 1.100 €
- 12. Reparaturkosten für Kopiergerät bar 450 €
- 13. Telefongebühren werden durch Bank überwiesen 850 €
- 14. Ein Kunde wird mit Verzugszinsen belastet 35 €